# Win Organ V4.1 (tm)

Copyright 1990-1995 G. L. Liadis & Associates All Rights Reserved.

- 1). Make a new directory named "WINORGAN" and copy WINORGAN.EXE, WOREG.EXE (and optionally WOHELP.WRI to it) You may copy these files to your Windows directory if you wish.
- 2). Create a new program item (see your Windows documentation) for Win Organ.

Once the program is up and running if you want to change the background color click on the image with the mouse button.

If you do not hear any sounds do the following:

Installation:

- 1) Go to the Control Panel
- 2) Select Midi mapper
- 3) Select NEW...
- 4) NAME = Organ Description = Organ Player and click OK Now you will see the MIDI Setup: "ORGAN" menu.
- 5) Select Port Name & from the PullDown menu change all DEST CHAN (1-16)
- to Voyetra OPL-3FM Synth or one the your sound card supports.
- 6) Save it.

If you use it after (20) you must either registered or remove it from your system.

## **REGISTRATION:**

Note: Make sure that your include the programs serial number found on the registration form.

You may register on Compuserve GO SWREG then select KEYWORDS and enter LIADIS or you may fill and mail in the registration form. Either way please include or (E-Mail) the SERIAL NUMBER that is in the upper right corner of the registration form we need this number to send you the CODE to Remove The Notice (NAG SCREEN).

For faster service please include a self address envelope with your order, if you are a member of CIS, or AOL please include your user ID.

If you wish to receive a disk please add \$2.50 USD

Please do not uzip another copy of the program after you send us your registration number, the code only works with the oreginal unzip file.

PLEASE MAKE A BACKUP COPY OF YOUR REGISTERED VERSION.

You also need **Visual Basic Runtime 3.00** (VBRUN300.DLL) installed in your Windows System directory.

## Software Availability

You can download G.L. Liadis software from these services.

America On Line, Compuserve, Japan Forum, Winshare Forum, UK Forum, Delphi, Genie, PC-World on Line, Ziffnet, Ziffnet Prodigy, Windows Magazine OnLine, WUGNet (Windows Users Group Network) and many BBS's around the world.

File Keyword- Search "Liadis"

Listing of G.L. Liadis Software
Program Description

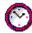

WIN BAR CLOCK V4.0b

Display time, date, resources, memory, any message in the caption \ title bar. Features: speed dialer with database, system commands, system information, timers, alarms, calendar, run programs from within any application, change colors & fonts. Featured in the "Superior Shareware" section of the March, 1994 WINDOWS Magazine, the January issue of NautilusCD, and other computer magazines, file WBARCL.ZIP.

July & August 1994 registered Win Bar Clock v4.0 for \$15.00 USD & select any (1) of our other programs for only \$5.00 USD more, write offer GLL150 on your registration form.

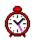

\*\*NEW\*\* \*\*NEW\*\* Many new features . Detects the atomic WIN SETTIME 5.0b clock you have dial automatically, supports any atomic clock in the World, incluting the NIST & USNO, others Sweden, Italy, Austria, Germany & others, international time, date formats. This program dials with your modern any of the above atomic clocks, gets the universal time and updates your system clock EXACTLY. Featured in the "Superior Shareware" section of the April, 1994 Windows Magazine, file WSTIME.ZIP.

The best timesetting program in its class.

Price: \$8.00 USD.

WIN LOAN V4.0 Loan program WIN SAVE V3.0 Keep track of your savings WIN ADDRESS v4.0 Address book.

WIN WALL V4.0 Wallpaper changer WIN SAVER V4.0 Screen saver WIN SLIDESHOW Screen saver WIN VIEWER V3.0 View images

WIN DRAG & DROP V3.0 Run programs & view images

WIN CHANGE V4.0 Windows logo changer featured in European magazines. WIN ONTOP V4.0 Keep any application always on top. Featured in the July, 1993

issue of WindowsUser Magazine.

WIN EXIT V5.0 Quick exit for Windows & Much Much More

WIN RESOURCE v4.0 Tracks Windows resources and warns you of low resources

WIN TRASH V3.0 Windows trash manager WIN FIND V2.0 File and text searching utility

WIN MANAGER V4.0 File manager featured in the April, 1994 issue of PC/Computing

Magazine

WIN SIMON V4.0 Memory game

Card game Supports all sound cards and PC Speaker Driver. WIN MATCH V5.0

WIN ORGAN v4.0a Organ player. Featured in the European magazine "RAM"

and on the July's issue of Compuserve magazine.

WIN BLOCK V5.0 Strategy Game Supports all sound Cards & PC Speaker Driver.

WIN CAPCLOCK 5.0 Display time, date, resources, memory in the caption \ title bar

Supports all sound cards, warns you of low resources &

memory.

WIN NETMAIL V4.0 Network mail

WIN DIAL V3.0 Speed dialer with database

### AND MANY MANY MORE.....

Please watch in the coming months for new and original programs from G. L. Liadis Software, Inc.

### Software Email Transfer

For faster service: If you subscribe to \*Compuserve or America On Line and want to receive the registered version of Win Bar Clock 4.0 (tm) as a message attachment, please include your user ID number or screen name on the registration form. Electronic addresses are listed near the end of this file.

\*CIS will charge for this service.

Questions, comments, or ideas for new features?

Electronic CompuServe: 72274,3252 addresses: America OnLine: G L Liadis

Internet: GLLIADIS@AOL.COM

Our "snail mail" addresses are:

United States: Europe:

G. L. Liadis & Associates
G. L. Liadis Software, Inc
5167 1/2 Saling Court
Att: John C. Voulgaris

Columbus, Ohio 43229 I. Karra 33

82100 Chios, Greece Support Fax: 30 272-23506

NOTE: Due to overwhelming response, please allow us plenty of time to respond to your questions and comments.

And, finally, thank you for the thousands of letters, comments, suggestions and for your support.

G. L. Liadis.